## SAP ABAP table V\_T5D8S\_ZAV\_BANK {Generated Table for View}

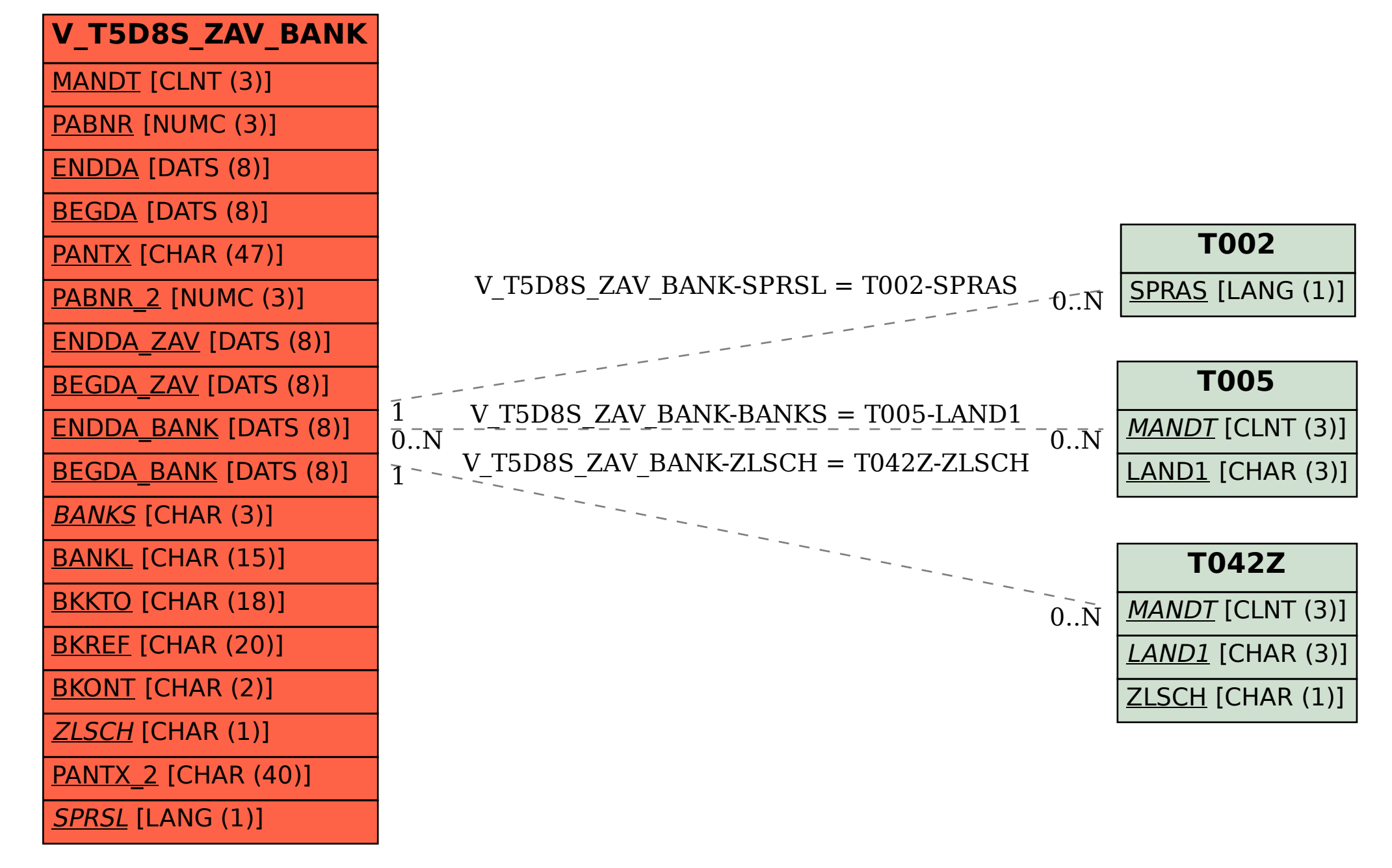